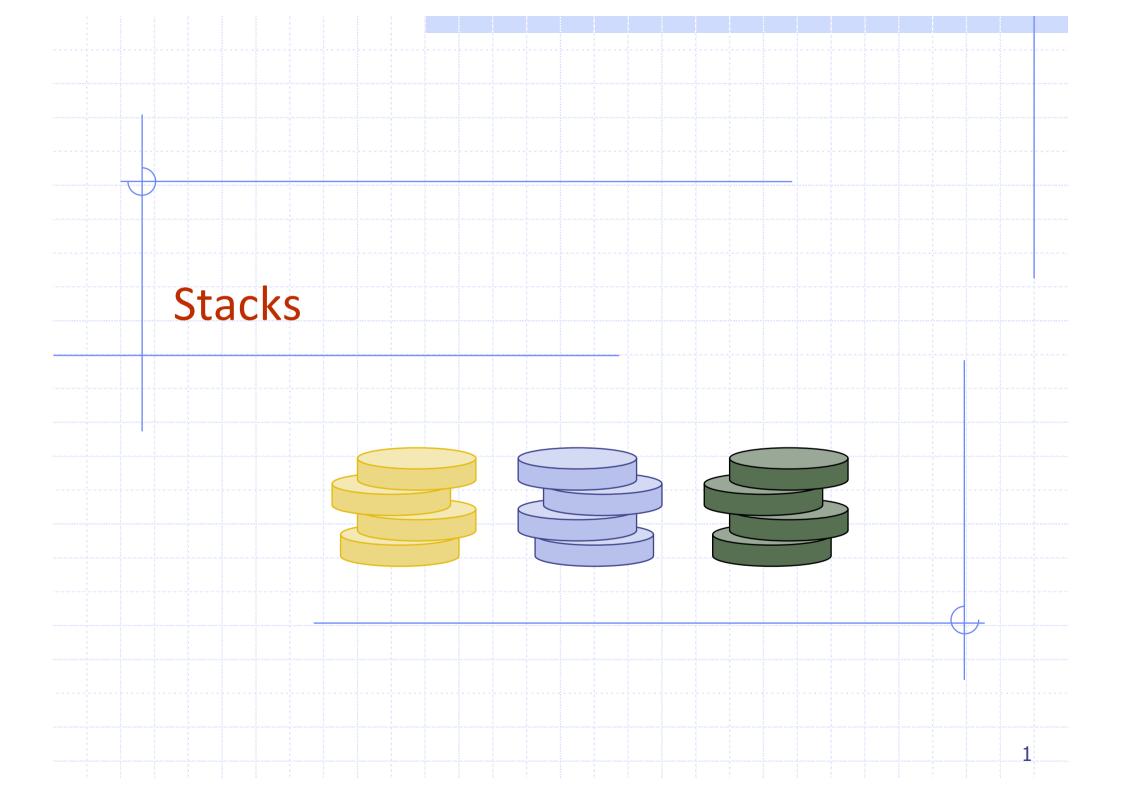

#### Example: Algorithm on an Example Expression

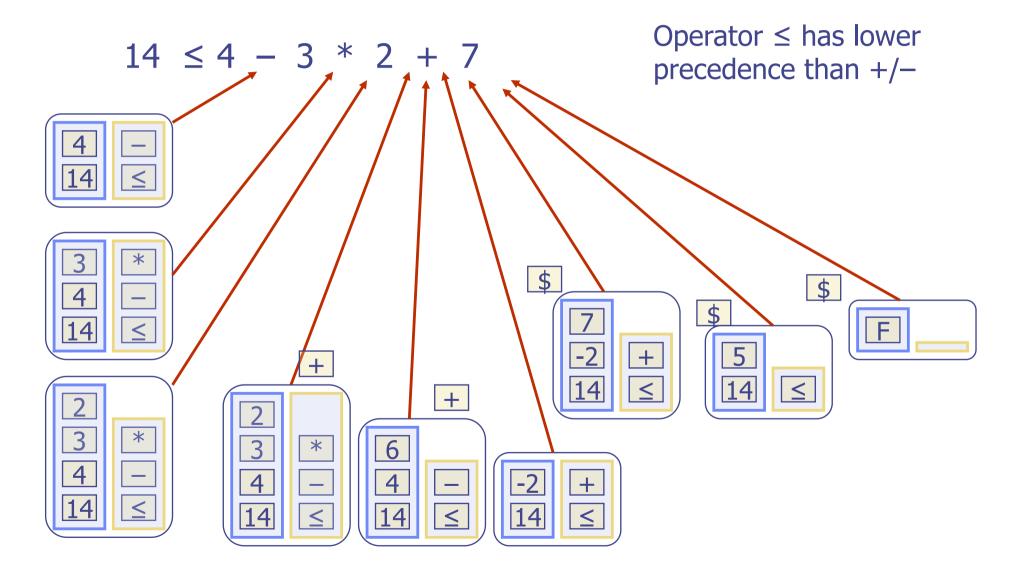

#### **Overview and Reading**

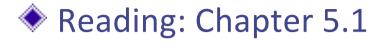

#### Last-In-First-Out Data Structure

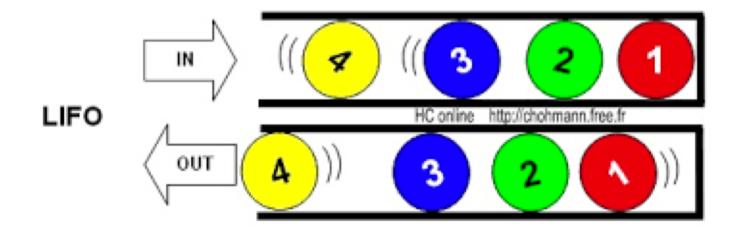

Input sequence 1, 2, 3, 4 ≠ Output sequence 4, 3, 2, 1

## The Stack ADT

- The Stack ADT stores arbitrary objects
- Insertions and deletions follow the last-in first-out scheme
- Think of a spring-loaded plate dispenser
- Main stack operations:
  - push(object): inserts an element
  - object pop(): removes the last inserted element

- Auxiliary stack operations:
  - object top(): returns the last inserted element without removing it
  - integer size(): returns the number of elements stored
  - boolean empty(): indicates whether no elements are stored

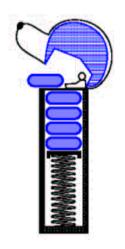

#### Stack Interface in C++

C++ interface corresponding to our Stack ADT

Uses an exception class StackEmpty

Different from the built-in C++ STL class stack

STL: Standard Template Library template <typename E>
class Stack {
public:
 int size() const;
 bool empty() const;
 const E& top() const
 throw(StackEmpty);
 void push(const E& e);
 void pop() throw(StackEmpty);

# **Applications of Stacks**

#### Direct applications

- Page-visited history in a Web browser
- Undo sequence in a text editor
- Chain of method calls in the C++ run-time system

#### Indirect applications

- Auxiliary data structure for algorithms
- Component of other data structures

#### Example: C++ Run-Time Stack

- The C++ run-time system keeps track of the chain of active functions with a stack
- When a function is called, the system pushes on the stack a frame containing
  - Local variables and return value
  - Program counter, keeping track of the statement being executed
- When the function ends, its frame is popped from the stack and control is passed to the function on top of the stack

Allows for recursion

PC: Program Counter

```
main() {
  int i = 5;
                bar
  foo(i);
                  PC = 1
                  m = 6
foo(int j) {
                foo
  int k;
                  PC = 3
  k = j+1;
                  i = 5
  bar(k);
                  k = 6
                main
bar(int m) {
                  PC = 2
```

#### Example Implementation: Array-based Stack

A simple way of implementing the Stack ADT uses an array

We add elements from left to right

A variable keeps track of the index of the top element

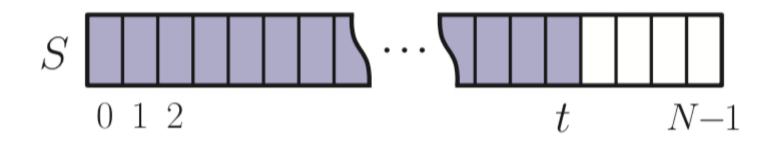

## Example Implementation: Array-based Stack

- A simple way of implementing the Stack ADT
- Add elements from left to right
- A variable keeps track of the index of the top element
- The array storing the stack elements may become full
  - A push operation will then throw a StackFull exception
  - Limitation of the array-based implementation
  - Not intrinsic to the Stack ADT

**Algorithm** size(): return t+1**Algorithm** empty(): **return** (*t* < 0) **Algorithm** top(): if empty() then throw StackEmpty exception **return** S[t]**Algorithm** push(*e*): if size() = N then throw StackFull exception  $t \leftarrow t+1$  $S[t] \leftarrow e$ **Algorithm** pop(): if empty() then throw StackEmpty exception  $t \leftarrow t - 1$ 

## Performance and Limitations

#### Performance

- Let *n* be the number of elements in the stack
- The space used is **O**(**n**)
- Each operation runs in time **O**(1)

#### Limitations

- The maximum size of the stack must be defined a priori and cannot be changed
- Trying to push a new element into a full stack causes an implementation-specific exception

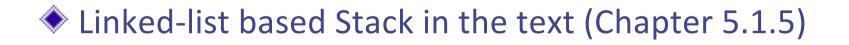

#### Array-based Stack in C++

```
void pop() {
template <typename E>
class ArrayStack {
                                              if (empty()) throw StackEmpty
                                                    ("Pop from empty stack");
private:
  E<sup>*</sup> S; // array holding the stack
                                               t--;
  int cap; // capacity
  int t; // index of top element
                                             void push(const E& e) {
                                               if (size() == cap) throw
public:
                                                  StackFull("Push to full stack");
  // constructor given capacity
  ArrayStack(int c) :
                                               S[++t] = e;
     S(new E[c]), cap(c), t(-1) { }
                                              (other methods of Stack interface)
```

### Example use in C++

|                                     | * indicates top                |
|-------------------------------------|--------------------------------|
| ArrayStack <int>A;</int>            | // A = [], size = 0            |
| A.push(7);                          | // A = [7*], size = 1          |
| A.push(13);                         | // A = [7, 13*], size = 2      |
| cout << A.top() << endl; A.pop();   | // A = [7*], outputs: 13       |
| A.push(9);                          | // A = [7, 9*], size = 2       |
| cout << A.top() << endl;            | // A = [7, 9*], outputs: 9     |
| cout << A.top() << endl; A.pop();   | // A = [7*], outputs: 9        |
| ArrayStack <string> B(10);</string> | // B = [ ], size = 0           |
| B.push("Bob");                      | // B = [Bob*], size = 1        |
| B.push("Alice");                    | // B = [Bob, Alice*], size = 2 |
| cout << B.top() << endl; B.pop();   | // B = [Bob*], outputs: Alice  |
| B.push("Eve");                      | // B = [Bob, Eve*], size = 2   |

#### Stack in C++ STL

#include <stack>
using std::stack;
stack<int> myStack;

// make stack accessible
// a stack of integers

size(): Return the number of elements in the stack.
empty(): Return true if the stack is empty and false otherwise.
push(e): Push e onto the top of the stack.
pop(): Pop the element at the top of the stack.
top(): Return a reference to the element at the top of the stack.

## **Example: Parentheses Matching**

Each "(", "{", or "[" must be paired with a matching ")", "}", or "["

- correct: ( )(( )){([( )])}
- correct: ((( )(( )){([( )])}
- incorrect: )(( )){([( )])}
- incorrect: ({[ ])}
- incorrect: (
- Good Programmer
  - Someone who thinks that stack is a good data structure for the above task

#### **Example: Computing Spans**

Given an an array X, the span S[i] of X[i] is the maximum number of consecutive elements X[j] immediately preceding X[i] and such that  $X[j] \leq X[i]$ 

- Spans have applications to financial analysis
  - E.g., stock at 52-week high

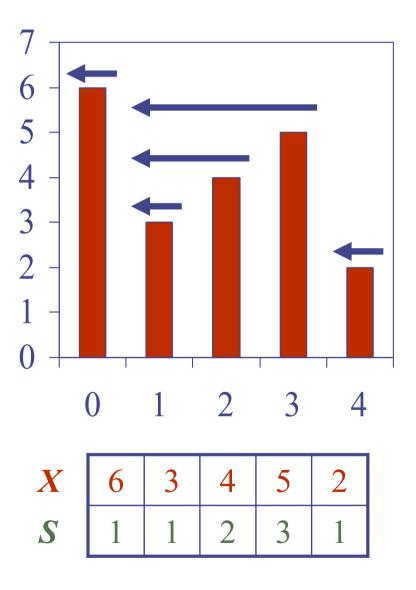

## Algorithm: span1

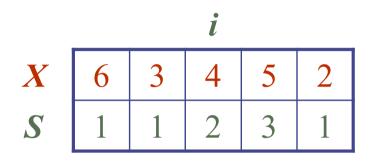

For each *i*, compute S[i]. How?

From X[i] downward on, compute the number of elements which are consecutively smaller than X[i]

# **Quadratic Algorithm**

| Algorithm <i>spans1(X, n</i> )                    |                            |
|---------------------------------------------------|----------------------------|
| Input array X of <i>n</i> integers                |                            |
| <b>Output</b> array <i>S</i> of spans of <i>X</i> | #                          |
| $S \leftarrow$ new array of <i>n</i> integers     | n                          |
| for $i \leftarrow 0$ to $n - 1$ do                | n                          |
| $s \leftarrow 1$                                  | n                          |
| while $s \leq i \wedge X[i - s] \leq X[i]$        | $1 + 2 + \ldots + (n - 1)$ |
| $s \leftarrow s + 1$                              | $1 + 2 + \ldots + (n - 1)$ |
| $S[i] \leftarrow s$                               | n                          |
| return <i>S</i>                                   | 1                          |

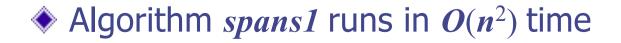

## Algorithm: span2

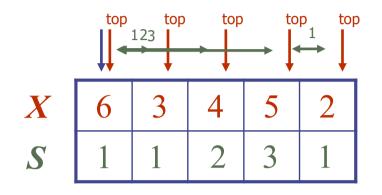

From index 3 to 1, From FutextbatoX[4] is the I`amsecutivata(D2)sts the `consecutive largest". So, please check X[0] Softeplease check X[0] after it

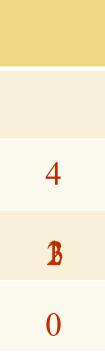

#### Algorithm *spans2(X, n)*

 $S \leftarrow$  new array of *n* integers  $A \leftarrow$  new empty stack for  $i \leftarrow 0$  to n - 1 do while  $(\neg A.empty() \land$  $X[A.top()] \leq X[i]$  ) do **A.pop()** if A.empty() then  $S[i] \leftarrow i + 1$ else  $S[i] \leftarrow i - A.top()$ A.push(i)return S

Stack for "index"

#### **Computing Spans with a Stack**

- We keep in a stack the indices of the elements visible when "looking back"
- We scan the array from left to right
  - Let *i* be the current index
  - We pop indices from the stack until we find index *j* such that *X*[*i*]
     < *X*[*j*]
  - We set  $S[i] \leftarrow i j$
  - We push *x* onto the stack

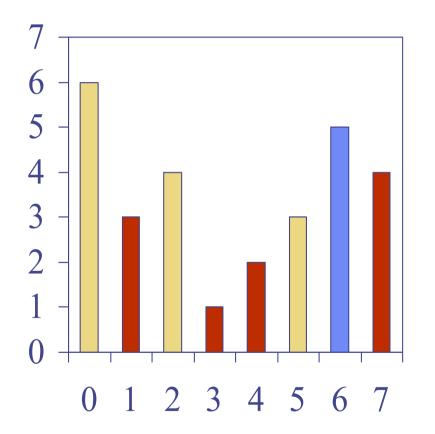

# Linear Algorithm

#### Each index of the array

- Is pushed into the stack exactly one
- Is popped from the stack at most once
- The statements in the while-loop are executed at most *n* times

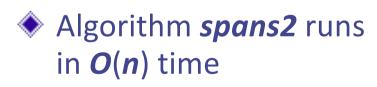

# Algorithm spans2(X, n) $S \leftarrow$  new array of *n* integers n  $A \leftarrow$  new empty stack 1 for  $i \leftarrow 0$  to n - 1 do n while  $(\neg A.empty() \land$  $X[A.top()] \leq X[i]$  ) do *n* A.pop()n if *A.empty()* then n *S*[*i*] ← *i* + 1 n else  $S[i] \leftarrow i - A.top()$ n A.push(i)n return S 1

Questions?